## **QUICK TIPS FOR PARCC TEST ADMINISTRATORS AND TEST COORDINATORS**

### **Answers to the most frequently asked call center questions.**

#### **Reading this quick tips reference sheet could save you a call to the PARCC Support Center!**

Shown below are the answers to commonly asked questions by test administrators and test coordinators. **Find more tips and updates at [parcc.pearson.com/bulletins.](http://parcc.pearson.com/bulletins/)**

#### **Important Reminder About Test Security and Cell Phones**

Protecting the security of test items is important to creating a fair and reliable testing experience for all students. When a student posts a photo of a test item, it is a test security breach and has the potential to invalidate the item.

As described in the Test Coordinator Manual, **all cellular phones are prohibited from the testing environment**  (including camera phones and smartphones), including after students have completed testing and during breaks. Test Administrators should ensure that students are not in the possession of cellular phones and any other prohibited materials during testing. If a student is found to be in possession of a cellular phone or any other prohibited material, then the student will be dismissed from the testing environment and the test may be invalidated later by the State Education Agency.

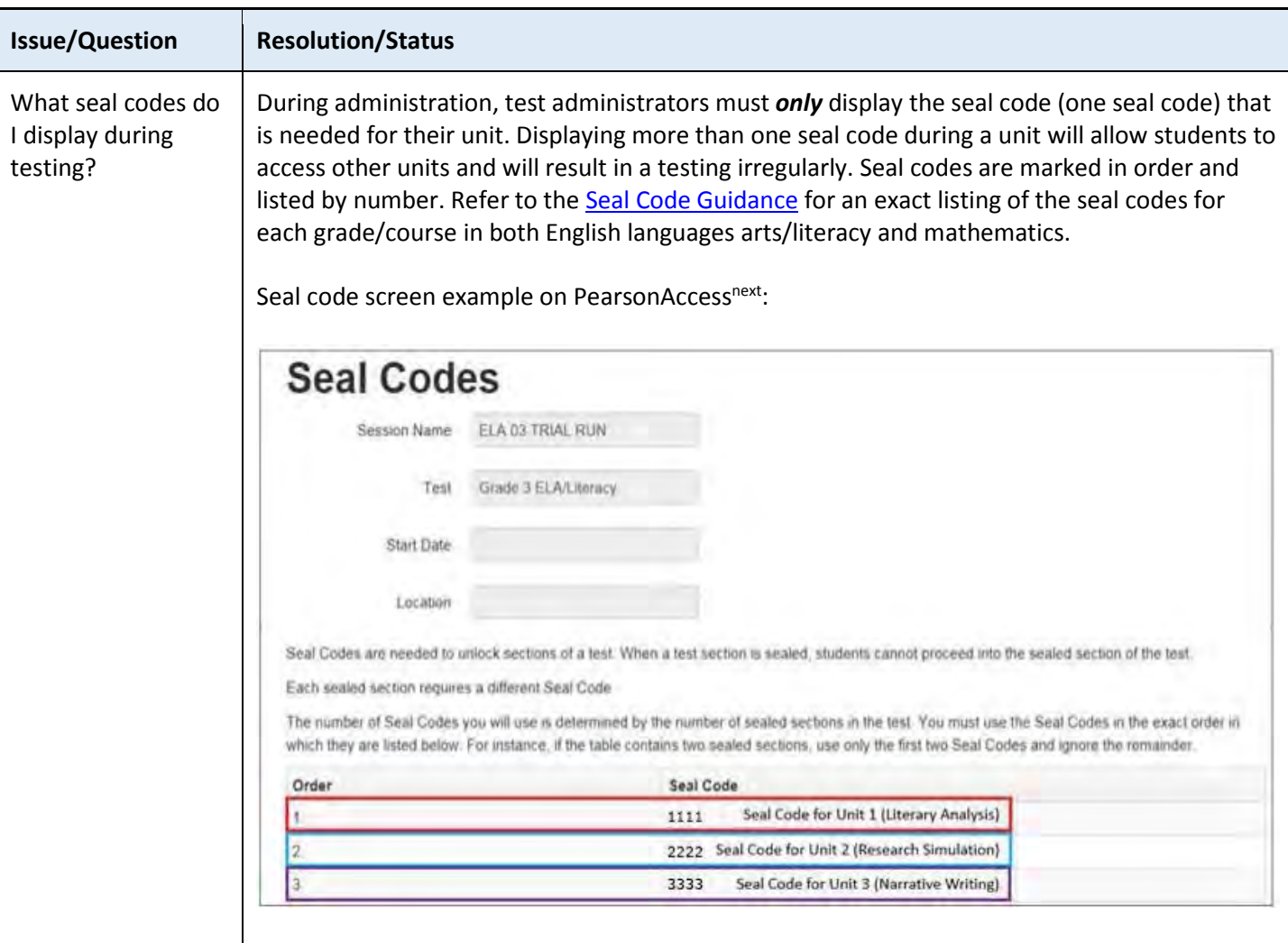

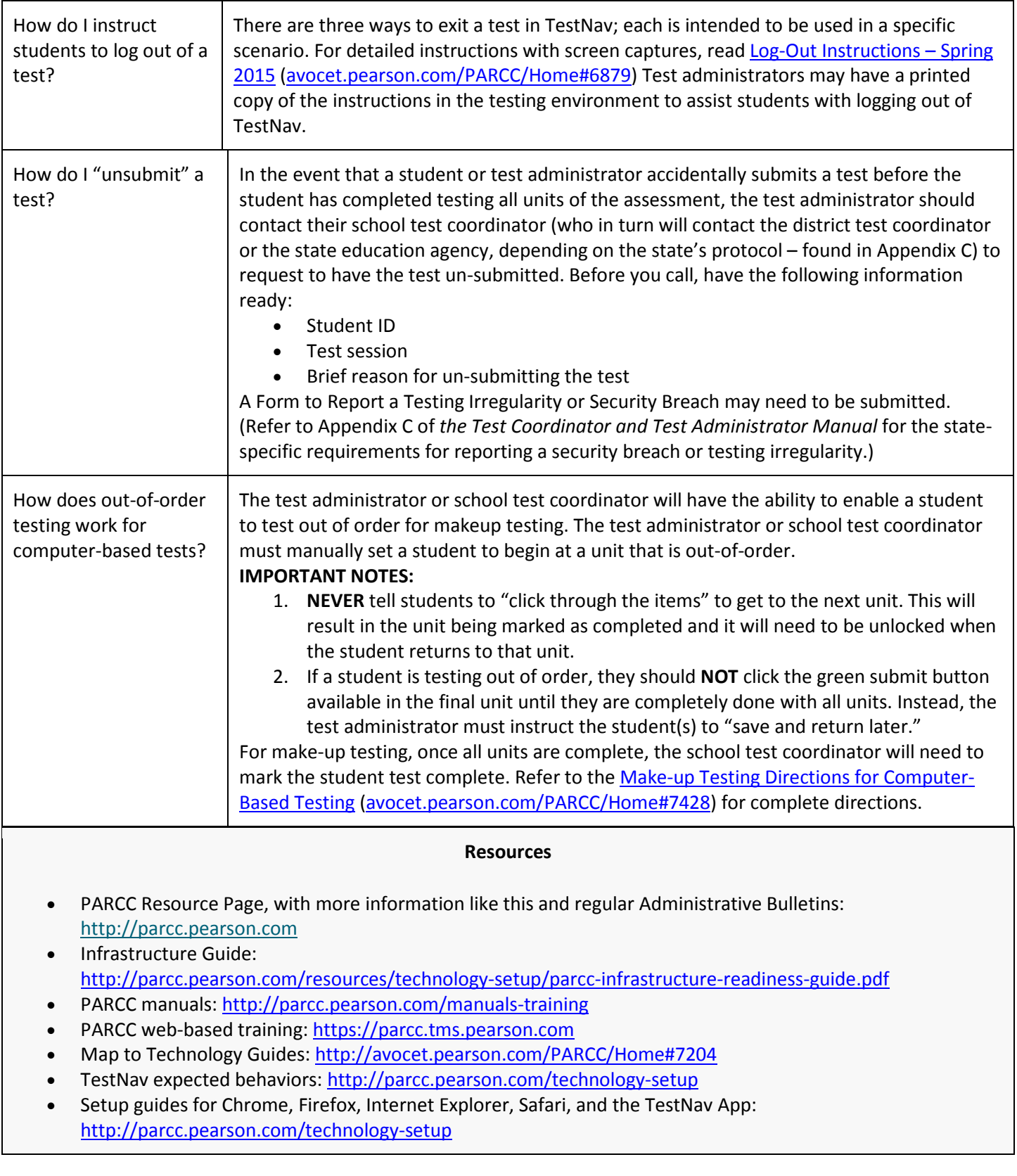

# **PARCC Support Center**

If you have questions regarding the administration of the PARCC assessments, please call Pearson's PARCC Support Center: 1-888-493-9888 (open Monday through Friday, 5:00am to 7:00pm CT), email [PARCC@support.pearson.com](mailto:PARCC@support.pearson.com) or chat via [pearsonaccessnext.com.](http://pearsonaccessnext.com/) For state policy questions, please contact your state PARCC contact.